# **Grundwissen Mathematik - 10. Jahrgangsstufe – VHG Bogen**

#### Grundwissen: Beispiele:

#### **M 10.1 Kreis und Kugel**

#### **Kreissektor:**

Flächeninhalt des Kreissektors mit Mittelpunktswinkel α und Radius r:

$$
A = \frac{\alpha}{360^{\circ}} \cdot r^2 \pi = \frac{1}{2} \cdot b \cdot r
$$

Länge des Kreisbogens:

$$
b = \frac{\alpha}{360^\circ} \cdot 2\pi r
$$

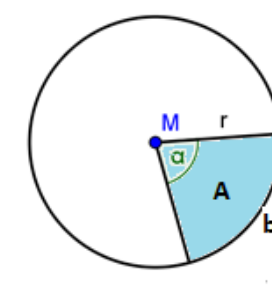

#### **Bogenmaß:**

Die Größe eines Winkels α kann im Gradmaß ( $\alpha_{\text{Dec}}$ ) oder im Bogenmaß ( $\alpha_{\text{Rad}}$ ) angegeben werden.

Das Bogenmaß eines Winkels α ist die Länge des zugehörigen Kreisbogens im Einheitskreis.

$$
\mathsf{Es\,\,gilt:} \qquad \qquad \frac{\alpha_{\text{Deg}}}{360^\circ} = \frac{\alpha_{\text{Rad}}}{2\pi}
$$

#### **Kugel:**

Für eine Kugel mit Radius r gilt:

Volumen: 
$$
V_{Kugel} = \frac{4}{3} r^3 \pi
$$

Oberflächeninhalt:

 $O_{Kugel} = 4r^2\pi$ 

 $\triangleright$  Der Flächeninhalt eines Kreissektors mit Radius r = 4 cm beträgt 18.4 cm<sup>2</sup>. Berechne den Mittelpunktswinkel α des Kreissektors und die Länge des Kreisbogens!

isbogens!  

$$
\alpha = \frac{A \cdot 360^{\circ}}{r^2 \pi} = \frac{18, 4cm^2 \cdot 360^{\circ}}{(4cm)^2 \cdot \pi} \approx 131.8^{\circ}
$$

$$
b = \frac{\alpha}{360^{\circ}} \cdot 2\pi r = 9,2cm
$$

 $\triangleright$  Besondere Werte:

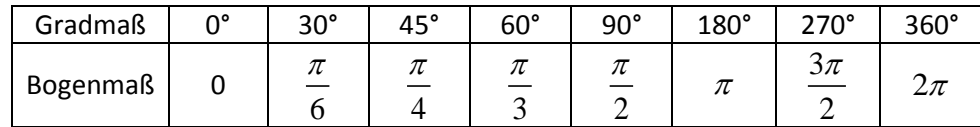

 Der Oberflächeninhalt einer Kugel beträgt 100 cm². Bestimme das Volumen der Kugel!

$$
r = \sqrt{\frac{O_{Kugel}}{4\pi}} = \sqrt{\frac{100cm^2}{4\pi}} \approx 2,82cm
$$

$$
V = \frac{4}{3}r^3\pi \approx 94,0cm^3
$$

## **M 10.2 Trigonometrie**

### **Sinus und Kosinus am Einheitskreis:**

Ein Punkt P(x|y) auf dem Einheitskreis hat die Koordinaten x = cos  $\alpha$  und y = sin  $\alpha$ 

# **Werte von Sinus und Kosinus für beliebige Winkel:**

Die Sinus- und Kosinuswerte haben für den spitzen Winkel α sowie für die Winkel 180°+α, 180°-α und 360°-α den gleichen Betrag.

Für die Vorzeichen gilt:

Sinus: Kosinus:

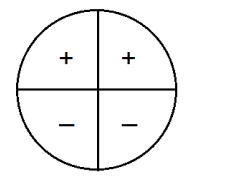

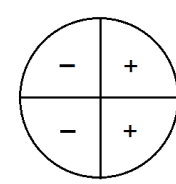

**Winkel über 360°**(Drehung über 360°):

sin  $(α + k⋅360°) = sin α$  $\cos (\alpha + k \cdot 360^\circ) = \cos \alpha$  ;  $k \in \mathbb{N}$ 

**Negative Winkel** (Drehung im Uhrzeigersinn):

sin (–  $\alpha$ ) = sin (360° –  $\alpha$ ) = – sin  $\alpha$ cos  $(-\alpha)$  = cos (360° –  $\alpha$ ) = cos  $\alpha$ 

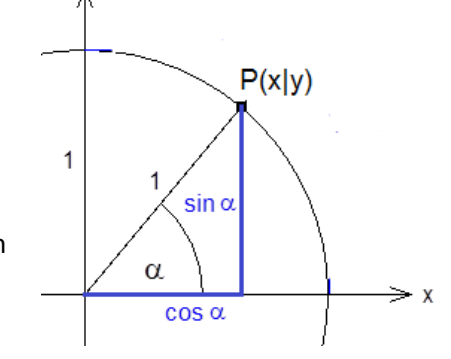

> sin 300° = sin (360° - 60°) = - sin 60° = 
$$
-\frac{1}{2}\sqrt{3}
$$
  
\n> cos 150° = cos (180° - 30°) = - cos 30° =  $-\frac{1}{2}\sqrt{3}$   
\n> sin 135° = sin (180° - 45°) = sin 45° =  $\frac{1}{2}\sqrt{2}$ 

> 
$$
\sin 765^\circ = \sin (2.360^\circ + 45^\circ) = \sin 45^\circ = \frac{1}{2}\sqrt{2}
$$

> 
$$
\sin (-135^\circ) = -\sin 135^\circ = -\frac{1}{2}\sqrt{2}
$$
  
\n>  $\cos (-150^\circ) = \cos 150^\circ = -\frac{1}{2}\sqrt{3}$ 

#### **Sinusfunktion und Kosinusfunktion:**

**Sinusfunktion:** 

 $f(x) = \sin x$  $D_f = \mathbb{R}$  $W_f = [-1;1]$  Amplitude: 1 Periode 2π:  $sin(x+k \cdot 2\pi) = sin x$  $G_f$  punktsymmetrisch zum Ursprung:  $\sin(-x) = -\sin x$ 

**Kosinusfunktion:** 

 $f(x) = \cos x$  $D_f = \mathbb{R}$  $W_f = [-1;1]$  Amplitude: 1  $\text{Periode 2π: } \cos(x + k \cdot 2\pi) = \cos x$  $G_f$  achsensymmetrisch zur y-Achse:  $\cos(-x) = \cos x$ 

### **Form und Lageänderung der Sinuskurve:**

Die allgemeine Sinuskurve

 $f(x) = a \cdot \sin[b \cdot (x + c)] + d$ 

entsteht aus der Sinuskurve *sin x:*

- **Stauchung / Streckung in x-Richtung mit Faktor**  $\frac{1}{1}$ *b* (Periode:  $\frac{2}{11}$
- Verschiebung in x-Richtung um  $-c$  ( $c > 0$ : Verschiebung nach links c < 0: Verschiebung nach rechts)

 $|b|$  $\frac{\pi}{\cdot}$  )

- Streckung / Stauchung in y-Richtung mit Faktor |a| (Amplitude: |a|)
- a < 0: Spiegelung an der x-Achse
- **•** Verschiebung um d in y-Richtung

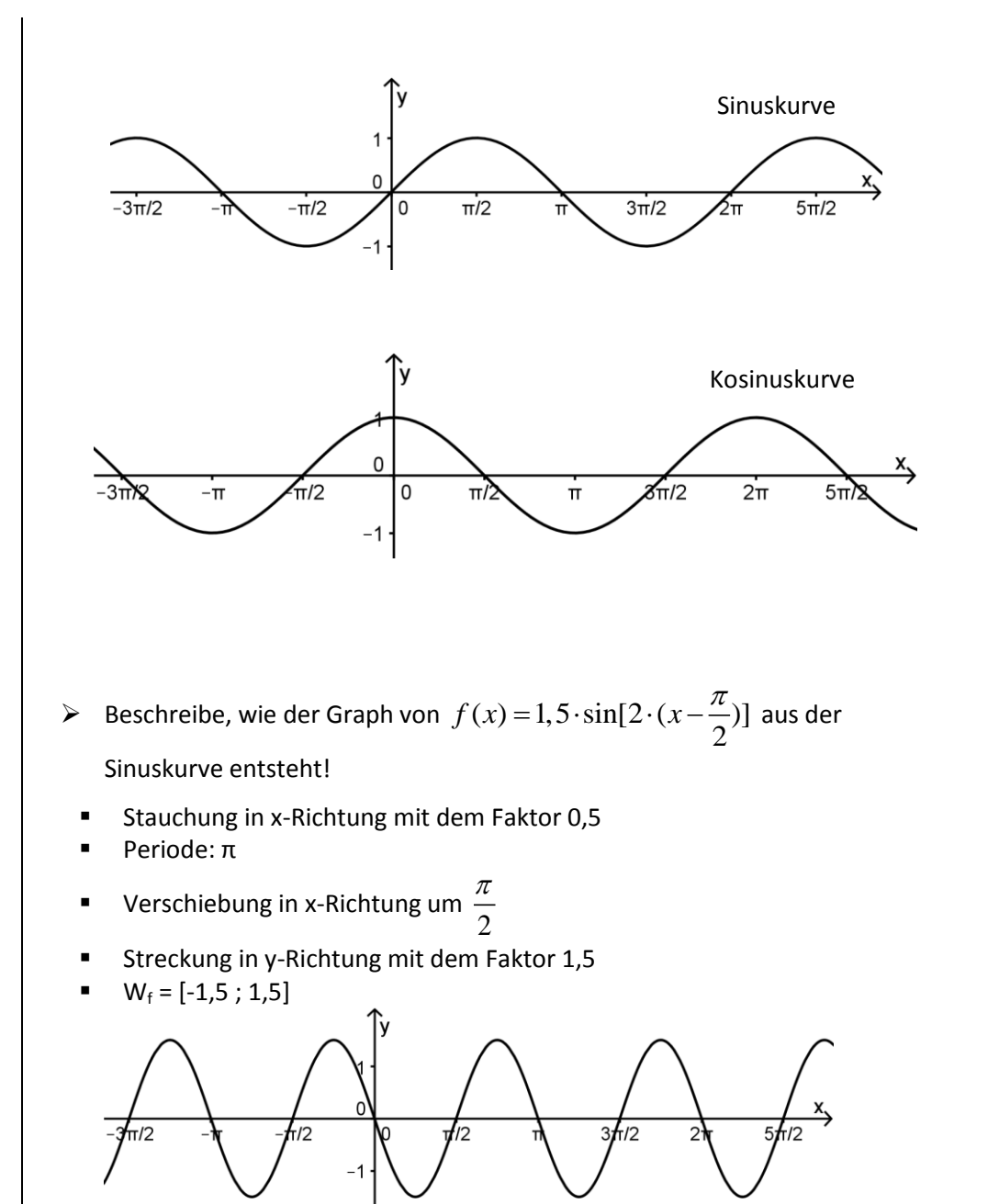

#### **M 10.3 Exponentielles Wachstum und Logarithmus**

#### **Lineares und exponentielles Wachstum:**

**E** Lineares Wachstum:

Pro Zeiteinheit nimmt der Bestand um denselben Wert d ab bzw. zu.

 $y = b + d \cdot x$ 

b heißt Anfangsbestand.

d beschreibt die konstante Abnahme (d < 0) bzw. den konstanten Zuwachs  $(d > 0)$ .

**EXPONENTIELLES Wachstum:** 

Pro Zeiteinheit nimmt der Bestand um denselben Faktor a ab bzw. zu.

 $v = b \cdot a^x$  $(a > 0, a \ne 1)$ 

b heißt Anfangsbestand.

a beschreibt den konstanten Wachstumsfaktor.

- a > 1: exponentielle Zunahme
- 0 < a < 1: exponentielle Abnahme

## **Exponentialfunktion:**

$$
f(x) = b \cdot a^x \qquad (a > 0, a \neq 1, b \neq 0)
$$

- $D_f = \mathbb{R}$   $W_f$  $=\mathbb{R}^+$
- Schnittpunkt mit der y-Achse: P(0|b)
- Für a > 1:  $G_f$  steigend für a < 1:  $G_f$  fallend
- x-Achse ist Asymptote

**Example 6** Graph von 
$$
f(x) = \left(\frac{1}{a}\right)^x
$$
 geht aus dem Graphen von  $g(x) = a^x$  durch

Spiegelung an der y-Achse hervor

 In einer Regentonne befinden sich 3 Liter Wasser. Täglich tropfen 2 Liter Wasser in die Tonne. Wie viele Liter Wasser sind nach einer Woche insgesamt in der Regentonne?

 $v = 3 + 2 \cdot x$  $\implies$   $y = 3 + 2 \cdot 7 = 17$ 

Es sind nach einer Woche 17 Liter Wasser in der Tonne.

 Eine Bakterienkultur verdoppelt stündlich ihre Anzahl. Wie viele Bakterien sind nach 8 Stunden anzufinden, wenn es zu Beginn 4 Bakterien waren?

$$
y = 4 \cdot 2^x \qquad \Rightarrow \qquad y = 4 \cdot 2^8 = 1024
$$

Nach 8 Stunden sind es 1024 Bakterien.

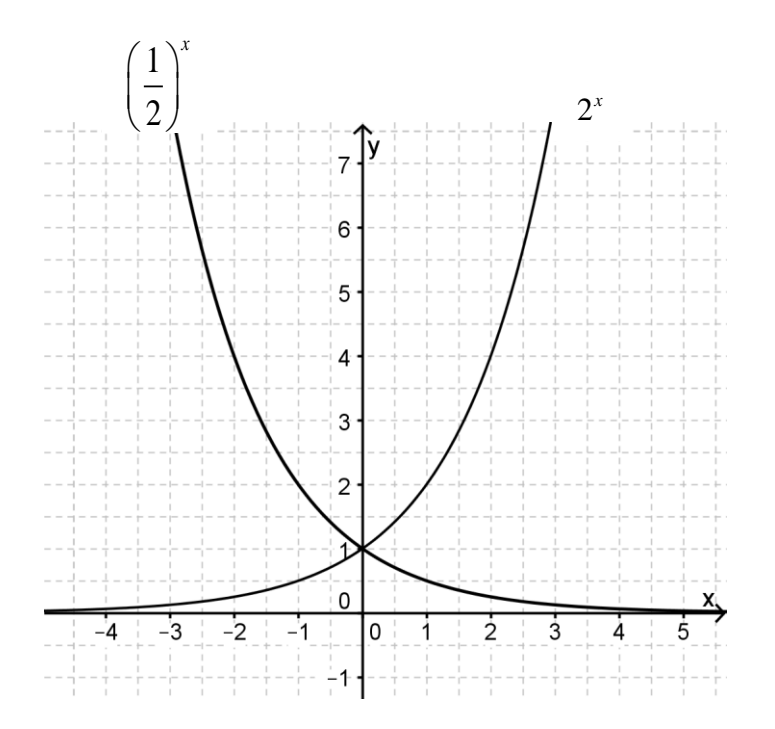

#### **Logarithmus:**

Für  $a,b \in \mathbb{R}^+, a \neq 1$ :

Der Logarithmus von b zur Basis a ist diejenige Zahl, mit der man a potenzieren muss, um b zu erhalten.

Schreibweise: log*<sup>a</sup> b*

Kurz:  $a^x = b$   $\Leftrightarrow$   $x = \log_a b$ 

Merke:  $\log_a 1 = 0$   $\log_a a = 1$   $\log_a a^x = x$ 

# **Rechenregeln für Logarithmen:**

 $u > 0, v > 0, a > 0, a \neq 1$ :

1) 
$$
\log_a(u \cdot v) = \log_a u + \log_a v
$$

2) 
$$
\log_a(u:v) = \log_a u - \log_a v
$$

$$
3) \qquad \log_a u^x = x \cdot \log_a u
$$

Umrechnungsformel:

$$
\log_a u = \frac{\lg u}{\lg a}
$$

(lg u bezeichnet den Zehnerlogarithmus, d.h. den Logarithmus von u zur Basis 10)

 $\ge \log_3 243 = 5$ , denn  $3^5 = 243$ 

> 
$$
\log_2(32 \cdot 16) = \log_2 32 + \log_2 16 = 5 + 4 = 9
$$
  
\n>  $\log_2(1:4) = \log_2 1 - \log_2 4 = 0 - 2 = -2$   
\n>  $\log_2(\frac{1}{16})^6 = 6 \cdot \log_2 \frac{1}{16} = 6 \cdot (-4) = -24$ 

### **Exponentialgleichungen:**

Gleichungen, bei denen die Unbekannte x nur im Exponenten auftritt, heißen Exponentialgleichungen.

Unterschiedliche Fälle und mögliche Lösungsstrategien:

**Umformen der Gleichung in die Form a** $x = b$  $\Rightarrow$ log $_{\rm a}$ b Lösung der Gleichung.

 Umformen der Gleichung, so dass auf beiden Seiten Produkte aus Zahlen und Potenzen stehen, anschließend Logarithmieren beider Seiten,  $\Rightarrow$  Anwenden der Rechenregeln für Logarithmen führt zu linearer Gleichung

 Umformen der Gleichung, so dass auf beiden Seiten Potenz mit gleicher Basis steht

 $\Rightarrow$  Exponentenvergleich liefert Lösung

Löse folgende Exponentialgleichungen:

$$
3,5 \cdot 3^{x} = 7 \cdot 2^{x}
$$

$$
\left(\frac{3}{2}\right)^{x} = \frac{7}{3,5}
$$

$$
(1,5)^{x} = 2
$$

$$
x = \log_{1,5} 2 \approx 1,71
$$

$$
2)
$$

1)

$$
2 \cdot 5^{2x} = 2^{x+3}
$$
  
\n
$$
lg(2 \cdot 5^{2x}) = lg 2^{x+3}
$$
  
\n
$$
lg 2 + lg 5^{2x} = (x+3) \cdot lg 2
$$
  
\n
$$
lg 2 + 2x \cdot lg 5 = x \cdot lg 2 + 3 \cdot lg 2
$$
  
\n
$$
2x \cdot lg 5 - x \cdot lg 2 = 3 \cdot lg 2 - lg 2
$$
  
\n
$$
x \cdot (2lg 5 - lg 2) = 2lg 2
$$
  
\n
$$
x = \frac{2lg 2}{2lg 5 - lg 2} \approx 0,55
$$

3)

$$
3^{4x-1} = 3^{-2} \cdot 27^{x}
$$
  
\n
$$
3^{4x-1} = 3^{-2} \cdot 3^{3x}
$$
  
\n
$$
3^{4x-1} = 3^{-2+3x}
$$
  
\n
$$
\Rightarrow 4x - 1 = -2 + 3x
$$
  
\n
$$
x = -1
$$

#### **M 10.4 Zusammengesetzte Zufallsexperimente**

## **Bedingte Wahrscheinlichkeit:**

PA(B) beschreibt die Wahrscheinlichkeit des Ereignisses B unter der Bedingung, dass das Ereignis A eingetreten ist: Es gilt:

$$
P_A(B) = \frac{P(A \cap B)}{P(A)} \qquad \text{mit} \quad P(A) \neq 0
$$

## **Vierfeldertafel und Baumdiagramm:**

Zu jeder Vierfeldertafel gehören zwei unterschiedliche zweistufige Baumdiagramme, je nachdem welches Ereignis auf der ersten Stufe gewählt wird:

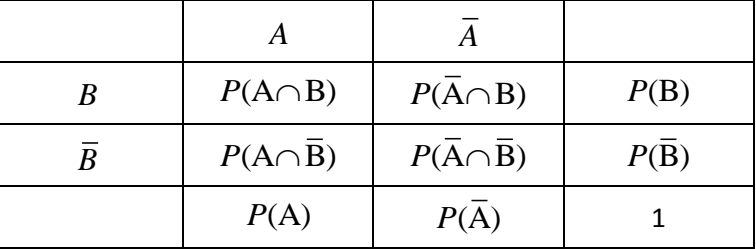

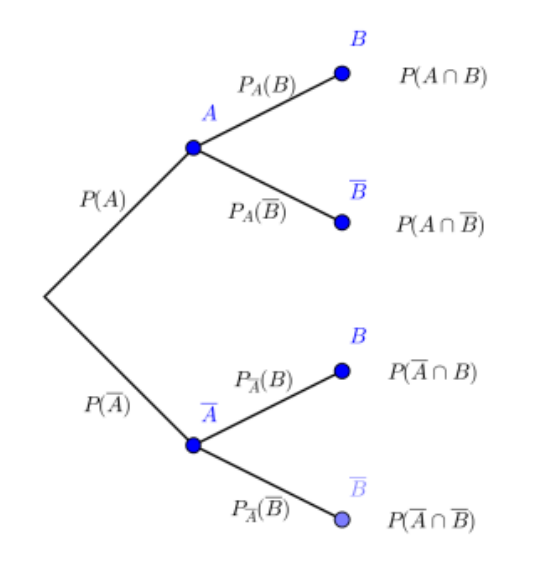

- $\triangleright$  Eine ADAC-Untersuchung hat ergeben, dass in einer Wohngegend einem Autofahrer mit einer Wahrscheinlichkeit von 1,5% ein Ball vor das Auto rollt. Die Wahrscheinlichkeit, dass ein Kind dem Ball nachläuft, beträgt 96%. Mit 2,7% läuft ein Kind vor das Auto, ohne dass zuvor ein Ball gerollt ist.
- a) Erstelle ein Baumdiagramm und trage sämtliche Wahrscheinlichkeiten ein.
- b) Mit welcher Wahrscheinlichkeit rollt ein Ball auf die Straße und ein Kind folgt ihm?
- c) Wie groß ist in einer Wohngegend generell die Wahrscheinlichkeit, dass ein Kind auf die Straße läuft?
- d) Mit welcher Wahrscheinlichkeit ist zunächst ein Ball vor das Auto gerollt, wenn einem ein Kind vor das Auto läuft?
- a) R: Ball rollt; K: Kind läuft

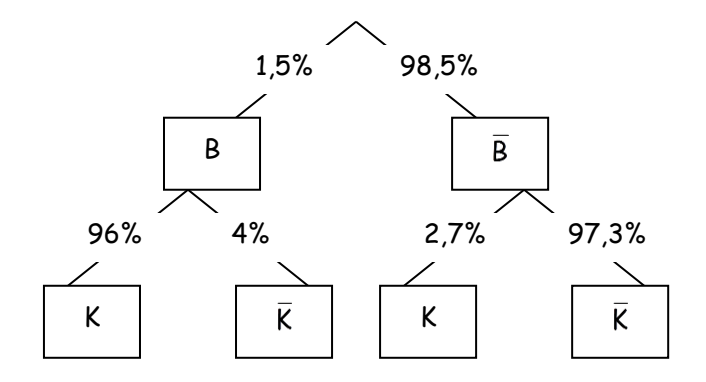

- b)  $P(B \text{ und } K) = 0,015 \cdot 0,96 = 0,0144 = 1,44\%$
- c)  $P(K) = P(B \text{ und } K) + P(B \text{ und } K) \approx 0,041 = 4,1\%$

d) 
$$
P_K(B) = \frac{P(KundB)}{P(K)} = \frac{0.0144}{0.041} = 35.12\%
$$

### **M 10.5 Ausbau der Funktionenlehre**

#### **Potenzfunktionen:**

Funktionen der Form  $f(x) = a \cdot x^n$   $(n \in \mathbb{N})$  heißen Potenzfunktionen n-ten Grades.

Für gerade Exponenten sind die Graphen achsensymmetrisch zur y-Achse. Für ungerade Exponenten sind die Graphen punktsymmetrisch zum Ursprung.

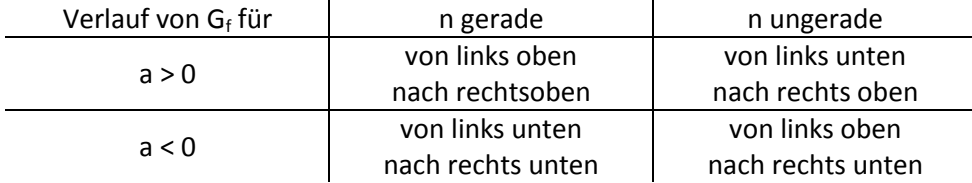

### **Ganzrationale Funktionen:**

Funktionen der Form  $f(x) = a_n x^n + a_{n-1} x^{n-1}$ **10 nen:**<br> $f(x) = a_n x^n + a_{n-1} x^{n-1} + ... + a_1 x + a_0$  mit  $a_n \neq 0$  heißen ganzrationale Funktionen n-ten Grades.

Nullstellen ganzrationaler Funktionen

Ganzrationale Funktionen n-ten Grades besitzen höchstens n Nullstellen.

Ist  $x_0$  Nullstelle einer ganzrationalen Funktion f vom Grad n, dann lässt sich f(x) in der Form  $f(x) = (x - a) \cdot g(x)$  schreiben.

 $g(x)$  ist eine ganzrationale Funktion vom Grad  $n - 1$ .

Den Faktor g(x) erhält man durch Polynomdivision:  $g(x) = f(x) : (x - a)$ 

Vielfachheit von Nullstellen:

 $x_0$  heißt k-fache Nullstelle einer Funktion f, wenn der Linearfaktor (x –  $x_0$ ) in der vollständig faktorisierten Form des Funktionsterms f k-mal vorkommt.

 $f(x) = (x - x_0)^k$ mit x<sub>0</sub> ist keine Nullstelle von h(x)

Die Art der Nullstelle bestimmt das Verhalten der Funktionswerte links und rechts der Nullstelle:

Nullstelle ungeradzahliger Vielfachheit: Vorzeichenwechsel Nullstelle geradzahliger Vielfachheit: kein Vorzeichenwechsel

 Verhalten für betragsmäßig große x-Werte: Ausschlaggebend hierfür ist der Term mit der höchsten x-Potenz in der ausmultiplizierten Form des Funktionsterms ( $a_nx^n$ ).

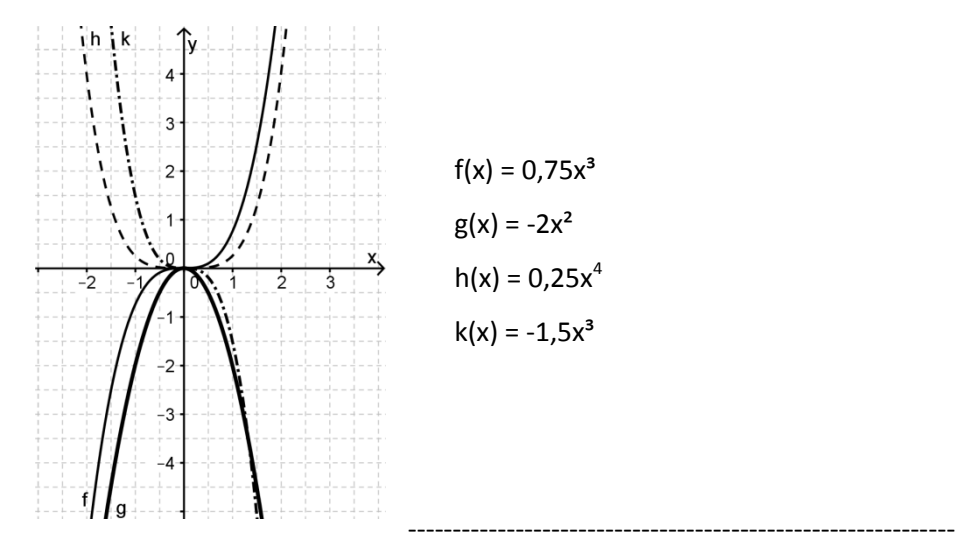

 $\triangleright$  Erste Nullstelle durch Probieren:  $x_1 = 2$ 

**Polynomdivision:**  $(x^3 - x^2 - 4x + 4)$  :  $(x-2) = x^2 + x - 2$ 

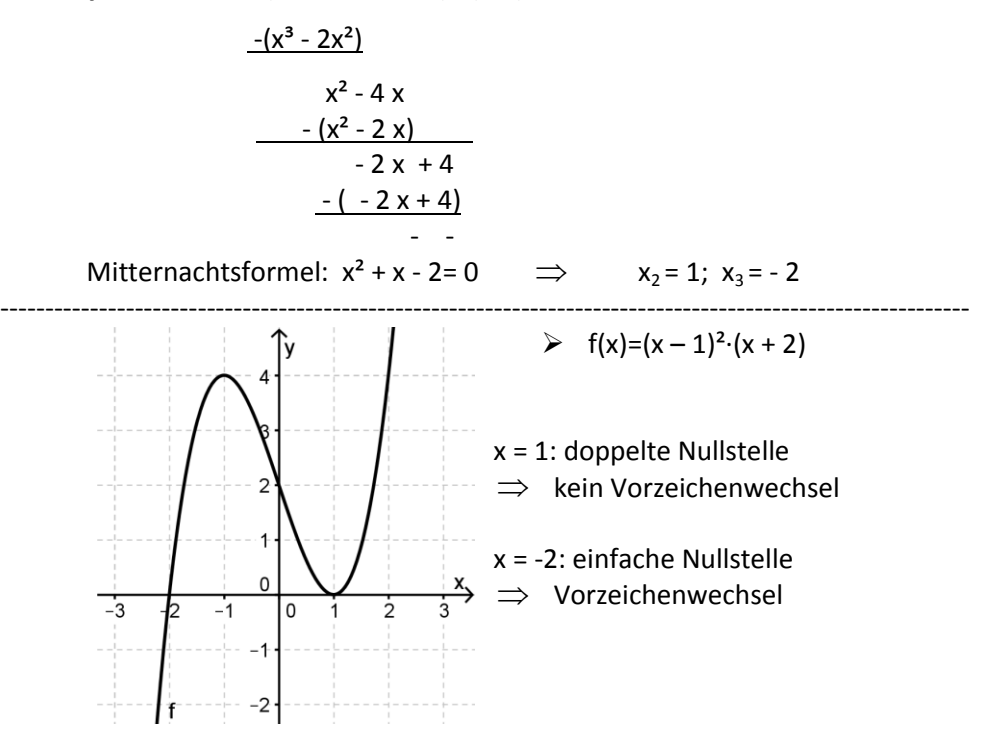

#### **Symmetrie von Funktionsgraphen:**

Gilt für alle  $x \in D_f$ :

 $f(-x) = f(x)$  $\implies$  G<sub>f</sub> ist achsensymmetrisch zur y-Achse  $f(-x) = -f(x) \implies G_f$  ist punktsymmetrisch zum Ursprung

#### **Grenzwerte im Unendlichen:**

Nähern sich die Funktionswerte f(x) einer Funktion f für beliebig groß werdende x-Werte einer Zahl a beliebig genau an, heißt a Grenzwert (Limes) der Funktion f für x gegen plus unendlich ( $x \rightarrow +\infty$ ).

Schreibweise:  $\lim f(x) = a$ *x*  $\rightarrow +\infty$ 

Die Gerade y = a ist waagrechte Asymptote des Graphen von f.

Entsprechend ist  $\lim_{x\to-\infty} f(x)$  definiert.

#### **Einfluss von Parametern auf Funktionsgraphen:**

 $\div$  g(x) = a ⋅ f(x) , (a ≠ 0)

- |a| > 1 : Streckung in y-Richtung mit dem Faktor a
- |a| < 1 : Stauchung in y-Richtung mit dem Faktor a

Für a < 0: zusätzlich Spiegelung an der x-Achse

 $\mathbf{\hat{P}}$  h(x) = f(x) + d

Verschiebung um d in y-Richtung

- $\mathbf{\hat{*}}$  k(x) = f(b ⋅ x), (b ≠ 0)
	- |b| > 1 : Stauchung in x-Richtung mit dem Faktor 1 *b*
	- |b| < 1 : Streckung in x-Richtung mit dem Faktor 1 *b*
	- Für b < 0: zusätzlich Spiegelung an der y-Achse
- $\triangleleft$  q(x) = f(x + c)

Verschiebung um –c in x-Richtung

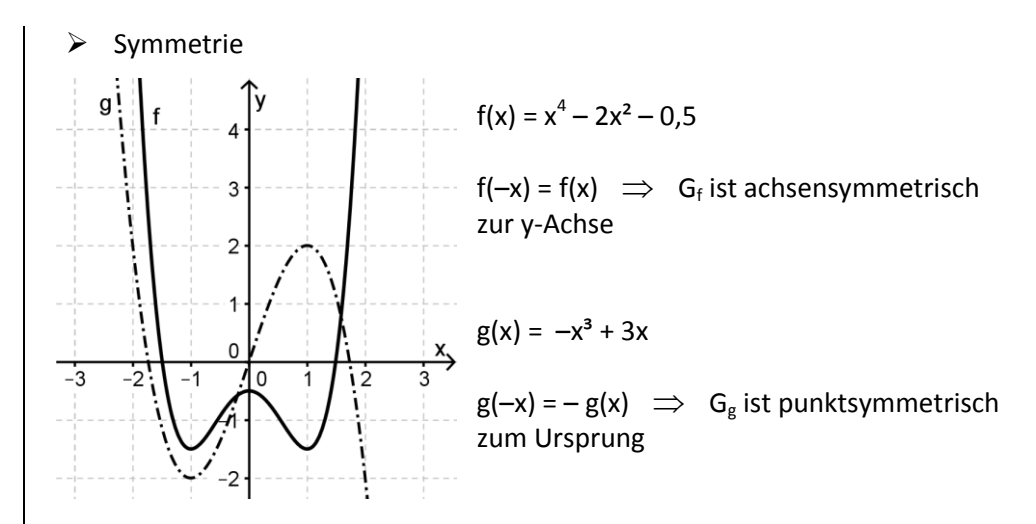

 $\triangleright$  Bestimme den Grenzwert von f(x) für x gegen plus unendlich!  $f(x) = 3 - \frac{2}{x}$ *x*

$$
\lim_{x \to +\infty} f(x) = \lim_{x \to +\infty} (3 - \frac{2}{x}) = 3
$$

y = 3 ist waagrechte Asymptote

 $\triangleright$  Einfluss von Parametern auf Funktionsgraphen

Vgl. Form und Lageänderung der Sinuskurve

### **Spiegeln von Funktionsgraphen:**

 $g(x) = -f(x)$ 

Der Graph von g geht aus dem Graphen von f durch Spiegelung an der x-Achse hervor.

•  $h(x) = f(-x)$ 

Der Graph von h geht aus dem Graphen von f durch Spiegelung an der y-Achse hervor.

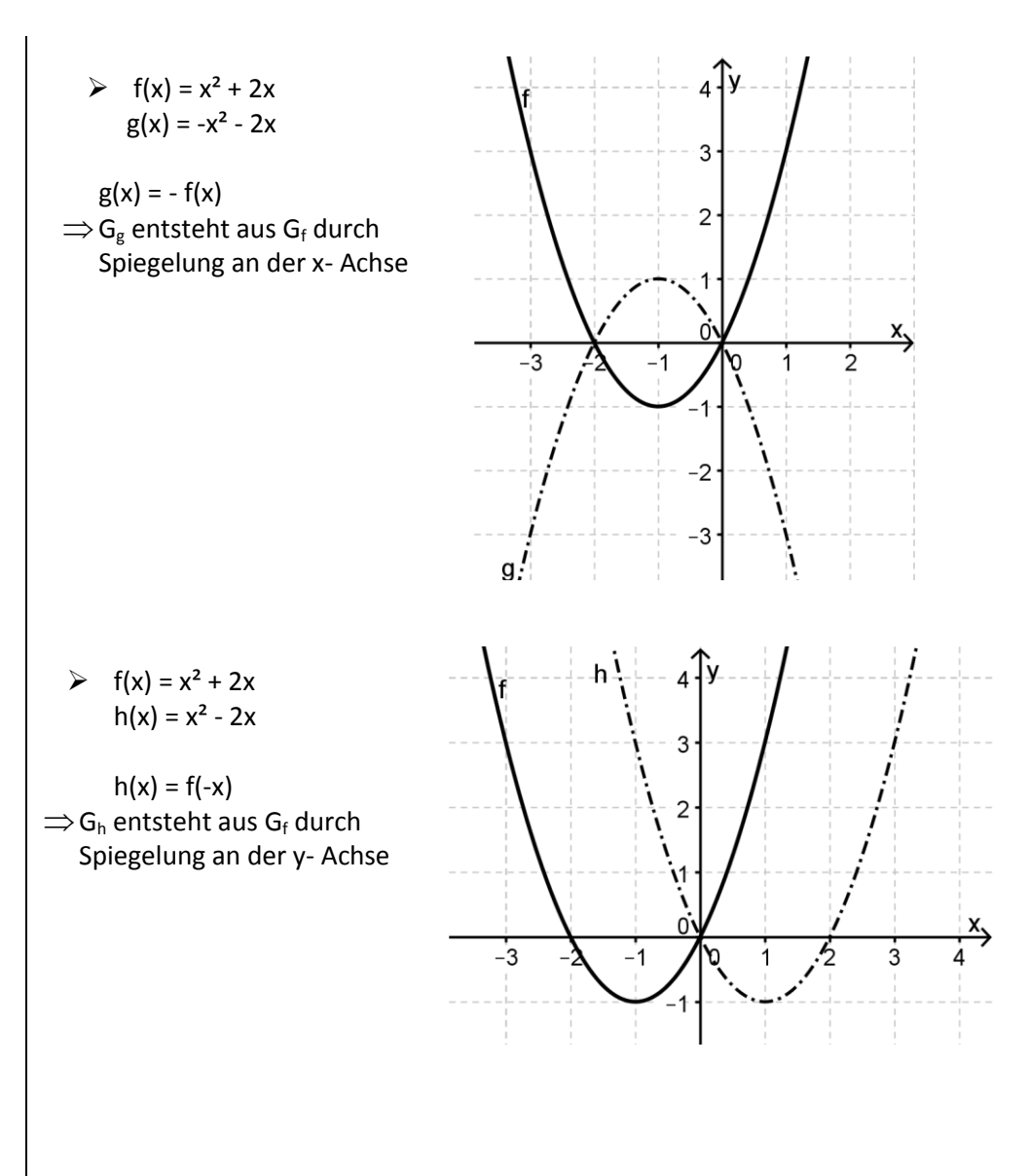